**prof. dr hab. in**ż**. Wielisława Osma**ń**ska - Furmanek mgr Jacek J**ę**dryczkowski**  Zakład Multimedialnych Technologii Informacyjnych Instytut Zarządzania WSP Zielona Góra

## **Interaktywne narz**ę**dzia badawcze w sieci komputerowej**

(streszczenie referatu)

Prowadząc badania pedagogiczne coraz częściej wykorzystuje się różnorodne programy komputerowe do wykonywania skomplikowanych obliczeń statystycznych oraz przetwarzania różnorodnych danych. Wraz z rozwojem technologii informacyjno-komunikacyjnych (sieci komputerowych) pojawiają się jednak nowe możliwości wykorzystania ich w samym procesie badań.

Stosowanie nowoczesnych technologii informacyjnych pozwala na zdecydowane ułatwienia w pracach badawczych. Jeśli badania są prowadzone z wykorzystaniem sieci komputerowej to jednocześnie może uczestniczyć w nich wiele osób, a otrzymywane tą drogą wyniki mogą być przesyłane automatycznie do modułu odczytującego i przetwarzającego dane ze wszystkich stanowisk. Wartość gromadzonych tą drogą informacji jest tym większa, iż możliwe jest osiągnięcie efektu interakcji, dzięki któremu nie będzie możliwe, np. udzielanie wykluczających się odpowiedzi.

W referacie zostaną przedstawione rozwiązania zastosowane podczas badań nad optymalizacją formy interaktywnych prezentacji multimedialnych wykorzystywanych w edukacji menedżerów.

## **INTERACTIVE RESEARCHING TOOLS IN COMPUTER NETWORK.**  ( summary of report)

During pedagogical researches various computer programmes more and more often are being used to executing complicated statistical calculations and transforming various data. However with development of informative and communicative technologies new possibilities of using them appear in the research process.

Practising modern informatic technologies definitely helps in researches. Many people can participate in them in the same time if researches are being conducted with using of computer network. Results received in this way can be automatically sent to reading and converting data

1

module from all off positions. Informations gathered in this way have greater value and thanks to that it is possible to succeed in effect of interaction in which will be not possible for example: to give excluding each other answers.

In report there will be presented solutions used during researches over form's optimisation of interactive multimedial presentations used in managers' education.

 Wykorzystanie multimedialnych technologii informacyjnych w procesie nauczania – uczenia się jest już zjawiskiem powszechnym. Dostępna jest coraz większa liczba programów edukacyjnych oraz oprogramowania do tworzenia interaktywnych prezentacji multimedialnych – w tym także stron internetowych.

Opracowywane przez nauczycieli prezentacje pełnią rolę środków dydaktycznych, których adresatem jest ściśle określone grono odbiorców. W tej sytuacji zachodzi potrzeba dostosowania formy prezentacji multimedialnej do potrzeb i możliwości konkretnych grup użytkowników.

 Płaszczyzną kontaktu człowieka z programem komputerowym jest interfejs, czyli ta część programu komputerowego, która odpowiada za komunikację z użytkownikiem [1].

 Nawet najsprawniej działający program nie spełni swojej roli, jeśli jego interfejs będzie nieczytelny lub zbyt skomplikowany. Z tego względu w Instytucie Zarządzania WSP w Zielonej Górze podjęto badania nad optymalizacją interfejsu prezentacji multimedialnych wykorzystywanych w kształceniu menedżerów.

 Ocena przydatności całego interfejsu lub jego elementów wymaga przede wszystkim stosowania metod sondażu diagnostycznego prowadzonego najczęściej za pomocą ankiet, rozmów lub wywiadu [3].

 Opracowując wyniki badań coraz częściej wykorzystuje się różnorodne programy komputerowe do wykonywania skomplikowanych obliczeń statystycznych oraz przetwarzania różnorodnych danych. W sytuacji, gdy respondenci mają dostęp do komputera istnieje możliwość znacznego usprawnienia pracy ankietera. Taka sytuacja występuje, gdy badaniom poddawana jest, np. użyteczność programów komputerowych.

Możliwe jest opracowanie takiego systemu gromadzenia informacji pochodzących od poszczególnych respondentów, w którym odpowiedzi zbiera i przetwarza oceniany właśnie program lub zintegrowany z nim moduł.

 Zastosowanie rozbudowanych struktur hipertekstowych umożliwia uzyskanie efektu interakcji, dzięki któremu nie będzie możliwe, np. udzielanie wykluczających się odpowiedzi. Nowoczesne technologie informacyjne (TI) pozwalają ponadto na wyeliminowanie trudności polegających na dotarciu do szerokiego grona respondentów oraz pracochłonne przetwarzanie uzyskiwanych z pomocą ankiet informacji.

 Wykorzystanie zarówno Internetu, jak i sieci lokalnych pozwala na uzyskiwanie przetworzonych informacji z wielu stanowisk już w momencie wypełnienia elektronicznych ankiet.

 Istnieje wiele możliwości prowadzenia badań z wykorzystaniem sieci. Pierwszy niezwykle kosztowny wymaga zastosowania oprogramowania do kształcenia na odległość, które oprócz kontaktu asynchronicznego, niejednokrotnie umożliwia nawiązywanie bezpośredniego kontaktu z nauczycielem lub ankieterem.

Do najbardziej programów tego typu należą:

- 1. WebCT,
- 2. Blackboard Courseinfo,
- 3. TopClass,
- 4. LearningSpace [5].

Wadą tego rozwiązania jest skomplikowane administrowanie całym systemem oraz wysokie koszty oprogramowania. Podobnie wygląda sytuacja w przypadku oprogramowania do administrowania, np. sklepami internetowymi, które umożliwia pozyskiwanie i przetwarzanie danych oraz interakcję z klientami.

 Prezentowane w niniejszym opracowaniu rozwiązania pozwalają na przygotowanie całości materiałów oraz przeprowadzenie badań na bazie oprogramowania dostępnego w większości uczelnianych laboratoriów komputerowych nawet przez średnio zaawansowanego użytkownika TI.

 Podstawowym problemem podczas konstruowania elektronicznej ankiety jest opracowanie mechanizmu zliczającego i analizującego odpowiedzi respondentów. Narzędziem doskonale spełniającym te wymagania są arkusze Excela, które oprócz wymienionych możliwości pozwalają na symulację, np. elementów graficznych badanego interfejsu [2]. W przypadku badań nad dźwiękiem, filmem lub animacją w programach komputerowych, możliwe jest uruchamianie z poziomu Excela, np. prezentacji multimedialnej Power Point zawierającej wymienione elementy. Zbliżonym rozwiązaniem jest uruchamianie z poziomu Excela ocenianego programu, a następnie przełączanie się pomiędzy oknami obu programów.

 Ankietowanie poprzez sieć z wykorzystaniem arkuszy Excela można prowadzić na dwa sposoby:

- 1. Umożliwiając respondentom pobranie pliku XLS będącego arkuszem ankiety bezpośrednio z własnej strony WWW i oczekując na jego odesłanie pod wskazany adres poczty elektronicznej.
- 2. Udostępniając widoczny w sieci lokalnej folder z plikami XLS.

Prowadzenie badań z wykorzystaniem sieci lokalnej Microsoft Windows nie nastręcza większych problemów. Folderowi, w którym umieszczone są ponumerowane pliki ankiet oraz plik modułu przetwarzającego wyniki (także arkusz Excela) nadaje się pełny typ dostępu. Respondenci korzystając z "otoczenia sieciowego" uruchamiają poszczególne pliki Excela klikając na odpowiednich ikonach w komputerze ankietera, a w momencie zakończenia pracy zapisują tylko zmiany. Bezpośrednio po wypełnieniu ankiet, w module przetwarzającym wyniki (także arkusz Excela) można zapoznać się z opracowaniem danych pochodzących ze wszystkich stanowisk sieci lokalnej (rys. 1).

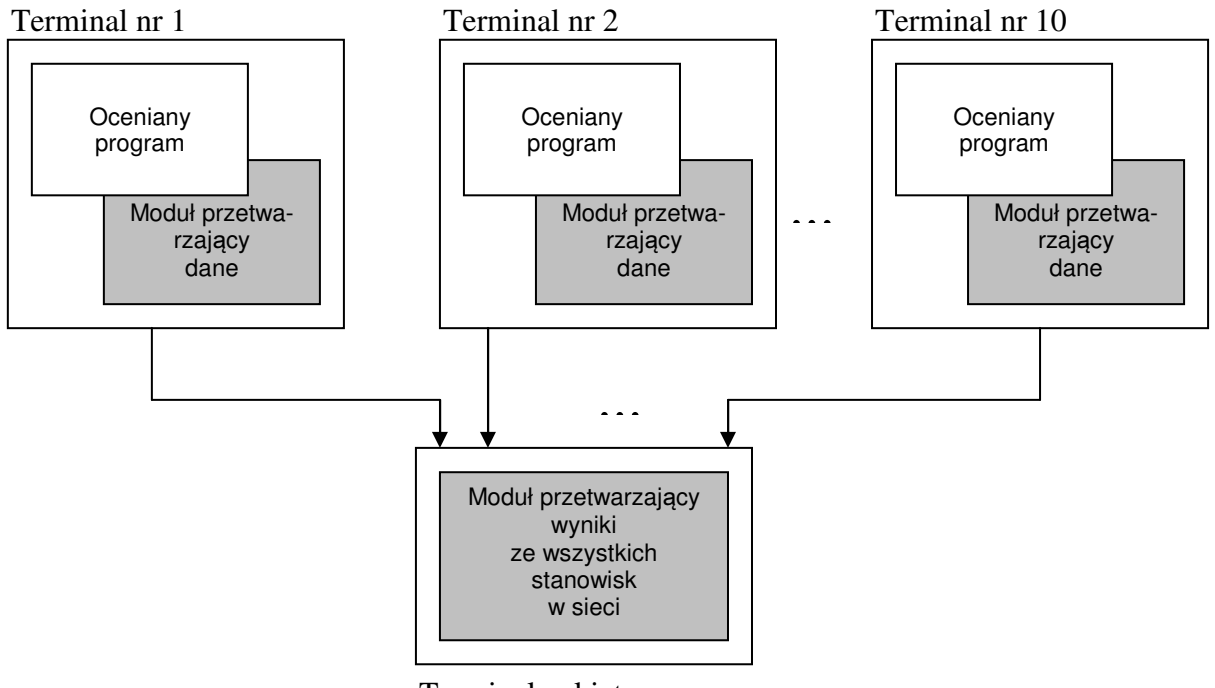

Terminal ankietera

Rys. 1 Ankietowanie przy użyciu arkuszy Excela w lokalnej sieci komputerowej

Wykorzystanie nowoczesnych technologii informacyjnych (TI) w edukacji umożliwiło powstanie jakościowo nowej formy komunikacji, jaką jest praca grupowa w sieci. Ten rodzaj współpracy znalazł zastosowanie, np. w nauczaniu na odległość oraz otworzył nowe możliwości i obszary badań [4].

 Badania pedagogiczne, w których analizowane jest oddziaływanie oprogramowania na przebieg i jakość procesu nauczania – uczenia się stwarzają możliwość usprawnienia procesu gromadzenia i przetwarzania informacji poprzez zastosowanie nowoczesnych TI. Przygotowanie narzędzi i realizacja badań może opierać się na wykorzystaniu dostępnego na uczelniach sprzętu i oprogramowania bez ponoszenia dodatkowych nakładów.

## Literatura:

- 1. Gruba P., *Komunikacja interakcyjna ucznia z komputerem*, [w:] *Komunikacja interakcyjna człowieka z komputerem*, S. Juszczyk (red.), Oficyna Wydawnicza "Impuls", Kraków 2000.
- 2. Juszczyk S., *Metodologiczne podstawy bada*ń *empirycznych*, Oficyna Wydawnicza "Impuls", Kraków 1998.
- 3. Łobocki M., *Wprowadzenie do metodologii bada*ń *pedagogicznych*, Oficyna Wydawnicza "Impuls", Kraków, 1999.
- 4. Osmańska-Furmanek W., Jędryczkowski J., *Podstawy multimedialnych technologii informacyjnych*. WSPTK, Zielona Góra, 1999.
- 5. Rzewuski M., *Nauka na odległo*ść, "PC Kurier",20/2000, Warszawa 2000, s. 40-47.